# **V119 (String Sort) Subroutine**

# **Description**

V119 is an Assembly Language commuter module that supports eight different types of operations depending on the first parameter passed. V119 can be used to

- sort a sequence of logical records in a single dynamic array.
- perform multi-level sorting against two or more fields in the logical records.
- perform multi-level sorting with different justification and sort direction (ascending, descending) for each field.

In essence, V119 is a string sort utility. The substrings to be sorted are delimited with record marks (@RM ASCII 255), and are thus logical records. The records usually contain only the data to be sorted. Each separate sort element (logical field) is separated from the previous one with a field mark (@FM ASCII 254).

Data that is not part of the sort string (called satellite data) can be included at the end of the fields to be sorted. The most common example of satellite data is a record key.

## **Syntax**

**V119** (FUNCTION\_CODE, SORT\_FILE, BYS, JUSTS, WORK, FLAG)

### 16-bit OpenInsight Remarks

V119 can sort strings up to a total string length of 65,533 bytes. If the data to be sorted exceeds this length, V119 can be used to create and merge individual blocks of sort data. The blocks are temporarily stored in an operating system file.

The process of using blocks of data requires a series of discrete operations: initializing a sort file, loading it with blocks of data to be sorted, merging the blocks, sorting the blocks, extracting the sorted data, and deleting the temporary file. Each of these operations requires a separate call to V119.

You can choose any operating system file you wish to hold blocks of data. However, the system function Get.Sort.File() can be used to return a unique filename for this purpose. Get.Sort.File() uses the environment setting for the sort path, and creates a temporary sort filename that includes the station number.

#### **Parameters**

V119 accepts a total of six parameters. The first parameter is a one-letter code that determines what V119 is to do. It is the only parameter that is always required.

V119 accepts the following parameters:

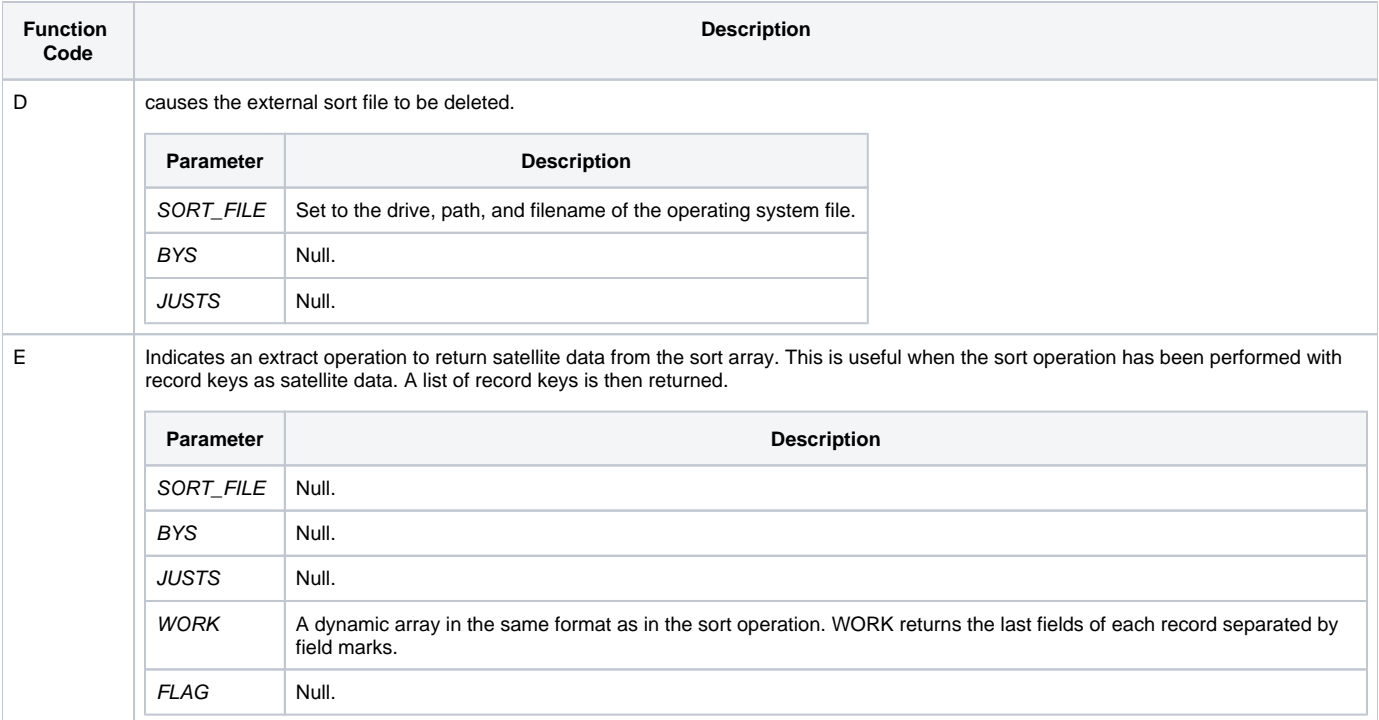

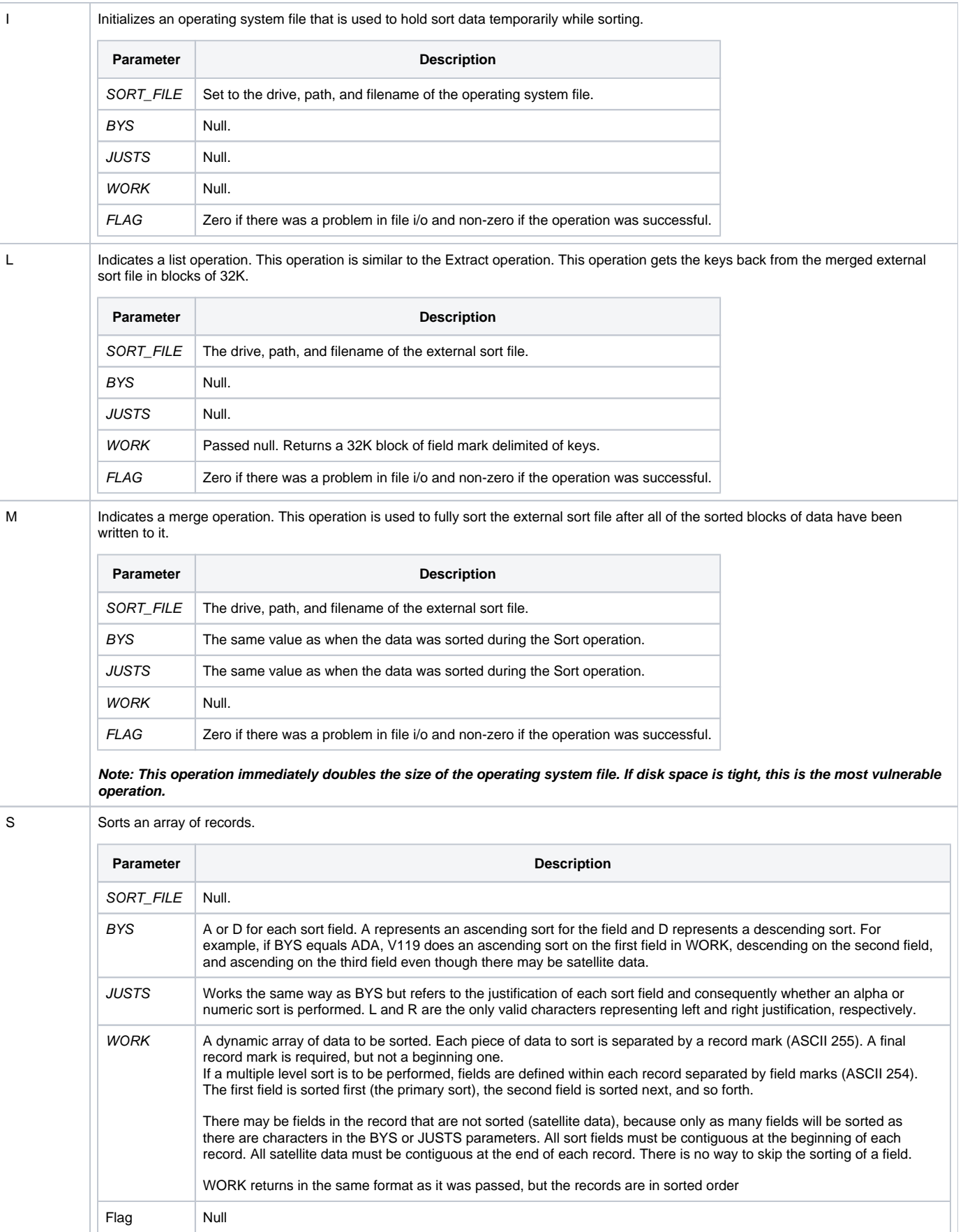

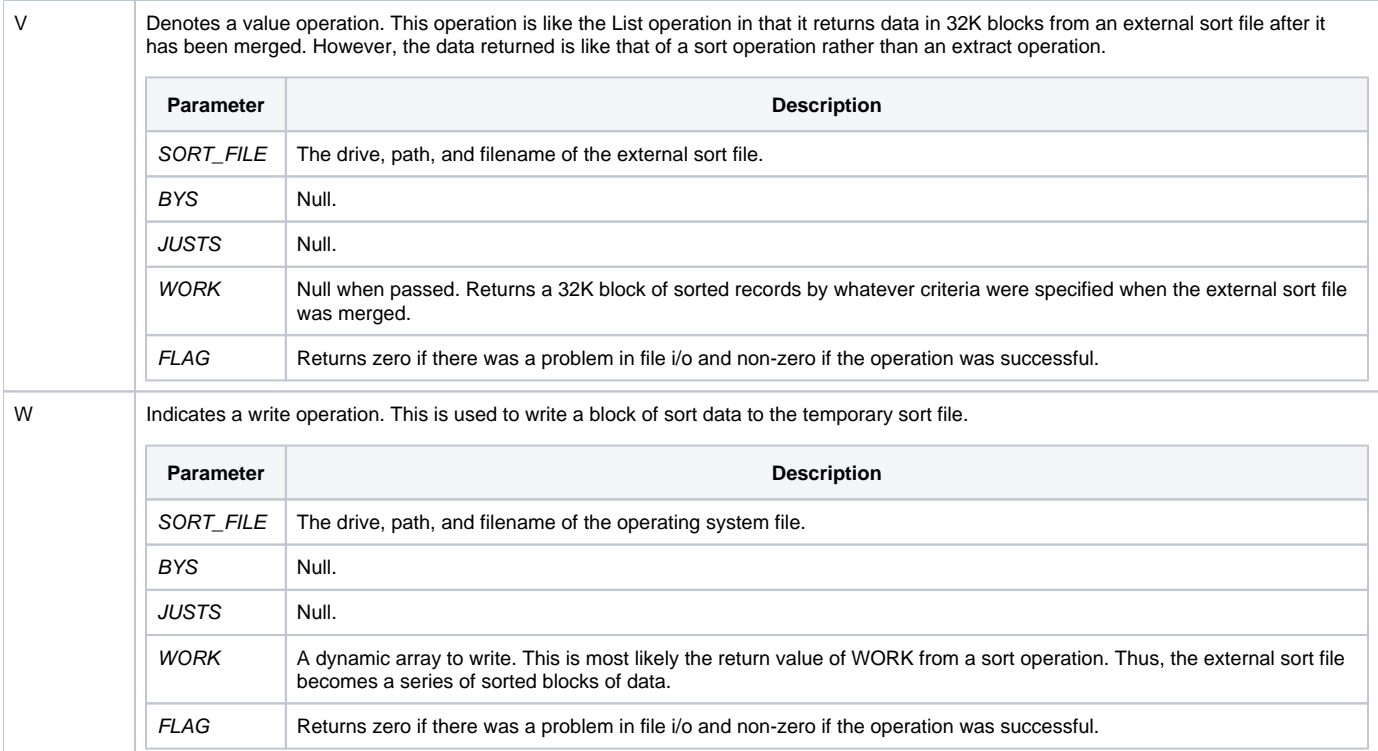

#### See Also

[Get.Sort.File\(\)](https://wiki.srpcs.com/display/Commands/Get.Sort.File+Function)

### Example: Sorting by One Column

```
/* Sort by Customer Number (Right Justified), Ascending , then Descending */
declare subroutine V119
/* Customer Number, Region, Customer Name, Total Sales */
Record1 = "42" : @fm : "West" : @fm : "Acme Corporation" : @fm : 5000
Record2 = "1" : @fm : "East" : @fm : "Zeta Corporation" : @fm : 200
Record3 = "3" : @fm : "East" : @fm : "Midland Corporation" : @fm : 3500
Record4 = "2" : @fm : "West" : @fm : "Orland Corporation" : @fm : 300
SortData = Record1 : @rm : Record2 : @rm : Record3 : @rm : Record4 : @rm
/* ascending sort */
Bys = 'A'Justs = 'R'V119('S', '', Bys, Justs, SortData, '')
/* descending sort */
Bys = 'D'V119('S', '', Bys, Justs, SortData, '')
```
Example: Sorting by Two Columns

```
/* Sort by Region (Ascending-Left), then Total Sales (Descending-Right) */
declare subroutine V119
/* Region, Total Sales, Customer Number, Customer Name */
Record1 = "West" : @fm : 5000 : @fm : "42" : @fm : "Acme Corporation"
Record2 = "East" : @fm : 200 : @fm : "1" : @fm : "Zeta Corporation"<br>Record3 = "East" : @fm : 3500 : @fm : "3" : @fm : "Midland Corporation"<br>Record4 = "Wart" : af
Record3 = "East" : @fm : 3500 : @fm : "3"Record4 = "West" : @fm : 300 : @fm : "2" : @fm : "Orland Corporation"
SortData = Record1 : @rm : Record2 : @rm : Record3 : @rm : Record4 : @rm
BVS = 'AD'Justs = 'LR'
V119('S', '', Bys, Justs, SortData, '')
```
#### Example: External Sort Logic

```
/* External sort */
declare subroutine V119 , msg
declare function Get.Sort.File 
$insert logical
/* Same data as Sorting by Two Columns Example */
Record1 = "West" : @fm : 5000 : @fm : "42" : @fm : "Acme Corporation"
Record2 = "East" : @fm : 200 : @fm : "1" : @fm : "Zeta Corporation"
Record3 = "East" : @fm : 3500 : @fm : "3" : @fm : "Midland Corporation"<br>Record4 = "West" : @fm : 300 : @fm : "2" : @fm : "Orland Corporation"
Record4 = "West" : @fm : 300 : @fm : "2"SortData = Record1 : @rm : Record2 : @rm : Record3 : @rm : Record4 : @rm
Bys = 'AD'Justs = 'LR'
flag = '''/* get a unique sort file name and initialize it */
SortFile = Get.Sort.File()
V119('I', SortFile, '', '', '', flag)
IF flag else
   TEXT = 'Error initializing sort file.'
   call msg(@window, TEXT)
  return FALSE$
END
/* write the data to SortFile. May be called multiple times
if data > 32K. Need to write in chunks. */
V119('W', SortFile , '', '', SortData, flag)
if flag else
   TEXT = 'Error writing to sort file.'
    msg(@window, TEXT)
    gosub delete_sortfile
    return FALSE$
end
/* Use the 'M' argument to sort the external file, after data has been written. */
V119('M', SortFile , Bys , Justs , '', flag)
/* Use the 'L' argument to retrieve a list of sorted keys.
Use the 'E' argument to retrieve the last field, in sorted order.
*/
V119('L', SortFile , Bys , Justs , SortData , flag)
V119('E', SortFile , Bys , Justs , SortData , flag)
/* Don't forget to delete the sort file when done! */
Delete_SortFile:
V119('D', SortFile , '', '', '', flag)
IF FLAG ELSE
  TEXT = 'Error deleting sort file ': SORT_FILE
   call MSG(@window, TEXT)
END
```